# **GeoElections News**

**July 2018 + Temple Terrace, FL + www.icwmaps.com** VOL. 15 NO.3 -  $\star \star \star$  \$.50

## **GeoElections Is Introduced At The ESRI USER CONFERENCE 2018**

**GeoElections** for **ArcMap** was unveiled at the 2018 Esri User Conference conducted at the San Diego Convention Center. Demonstrations were well received with interests from both domestic and international attendees.

International Computer Works, Inc. occupied booth 440 in the exhibit hall. Interactive demonstrations of **GeoAuthor**, **GeoPoints** and **GeoElections** engaged attendees with a variety of backgrounds from academia, E911 professionals, county GIS officials, elections staff and Esri staff.

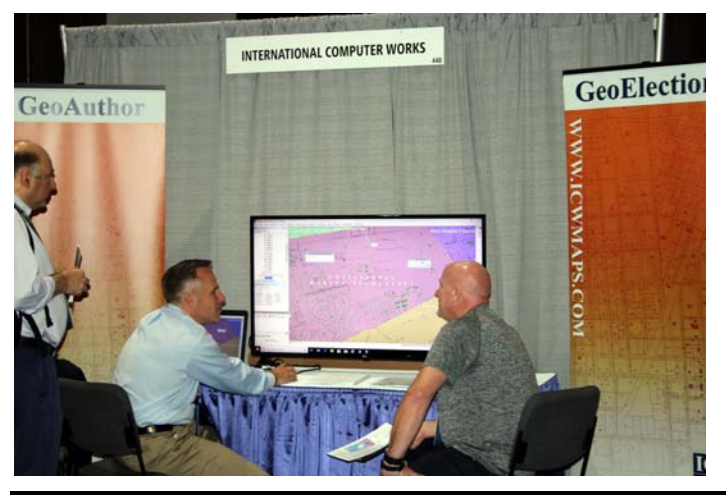

This was the first Esri User Conference staff from ICW attended and the magnitude of attendees and number of vendors in the exhibit hall was impressive. There was an estimated 18,000 attendees from over 130 countries with a wide array of professional interests relating to the use of GIS.

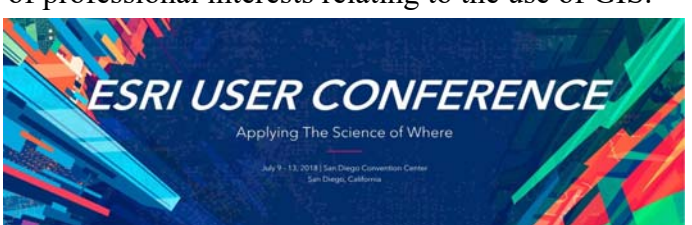

**GeoAuthor**, **GeoPoints** and **GeoElections** proved to be a unique product set at the conference. The interoperability of **GeoElections** with voter registration systems, along with the numerous features included in the product set, distinguished the ICW offering from any other vertical application running on **ArcMap**. The design of **GeoElections** captures the power of **ArcMap** and focuses that power to address the numerous tasks that can be performed using GIS technology to make **ArcMap** work more efficiently in meeting the needs of the elections professionals.

#### **GeoElections - Designed To Empower Elections Offices with ArcMap**

The powerful features in **GeoElections** synthesize the strength of **ArcMap** providing a set of tools and data management techniques that subscribe to the most demanding definition of **"Best Practices"**. ICW's goal has always been to create software that does not require a GIS Analyst in order for a member of the elections staff to manage, create, update, maintain and map data specific to the needs of the office along with the power to update the voter registration system with data of the integrity produced with **GeoElections**. ICW makes GIS available to non-GIS staff while increasing the productivity of the most talented GIS Analysts.

For example, managing street names is simplified with the **GeoAuthor Change Name** function, one of the functions included with **GeoElections**. Select a street segment and activate the **Change Name** dialog box which offers context

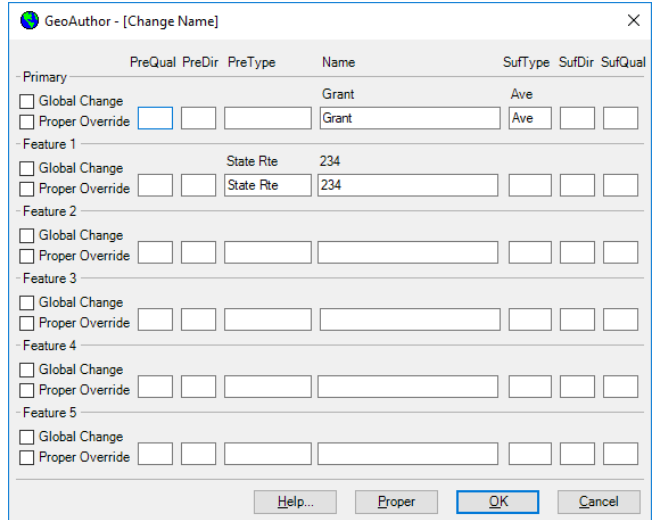

sensitive **Help**. One can easily edit the naming for one or many street segments, a primary and up to 5 alternate street names using the **Global** and **Proper Override** functions.

# **ICW, where imagination and geography converge.**

© International Computer Works, Inc. 111 South Riverhills Drive, Temple Terrace FL 33617-7221

While **Change Name** provides a workflow to manage one or all segments with the same name, **MultiUpdate** provides a workflow to manage some segments, one to thousands. Select the segments to

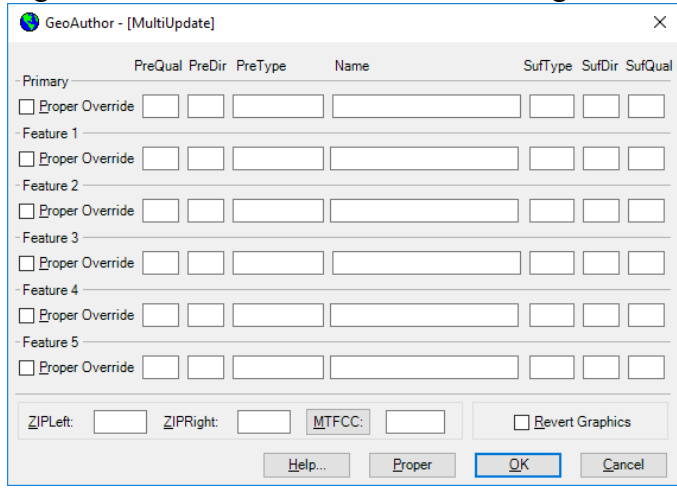

edit and fill in the dialog box updating ZIP Codes, MTFCC values or revert graphics. As segments are edited, **GeoAuthor** bolds the segments, providing a visual confirmation of the edited segments. Revert graphics rolls back symbology to a pre-edit state.

The **Create Intersection** dialog box is accessed after the user has selected a segment to split, thus creating an intersection along either a line or polyline. In this example, a line has been selected and **GeoAuthor** will distribute the addresses 50-50. The user may edit the ranges to match ground truth.

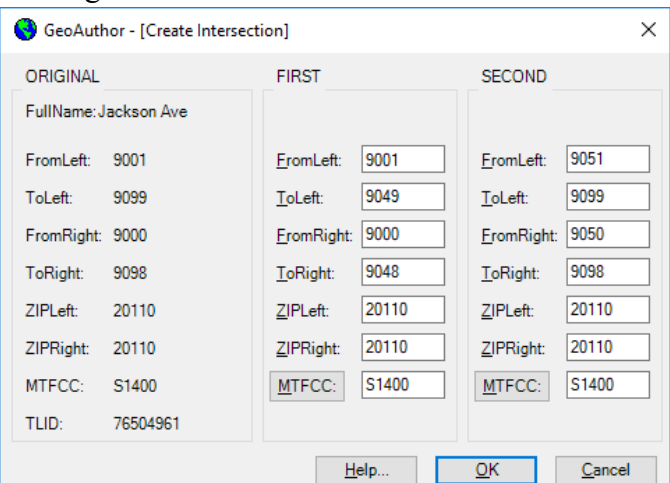

If this had been a polyline with a 40-60 split, **GeoAuthor** would have distributed the addresses proportionate to the resulting line lengths.

The **Trace** function requires the user to snap the ends of a segment in the table being edited to a backdrop from which to conflate both geometry and tabular attributes. Then select the segment to be edited and activate the **Trace** function.

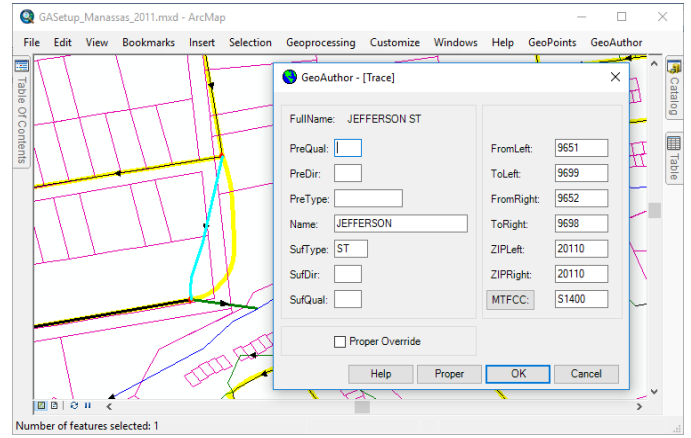

The ability to conflate maps A and B creating map C is a powerful technology. The ease with which **GeoAuthor** facilitates this powerful technology once again brings GIS into the hands of the nontechnical user and makes the most accomplished user more productive.

While **GeoAuthor** manages linear networks, **GeoPoints** provides end-users with the tools to create, edit, conflate and maintain databases of discrete points. **GeoPoints** can be polling places, commercial sites and residential locations from single family to multi-residential. **GeoElections** works with both point and ranged addressing as independent databases or a hybrid database.

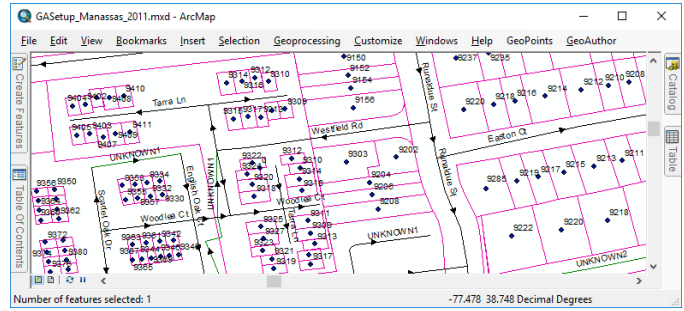

With the strong foundation **GeoAuthor** and **GeoPoints** provide, **GeoElections** adds a host of functions making elections professionals more productive and increase the range of services they are able to provide to the voting public and

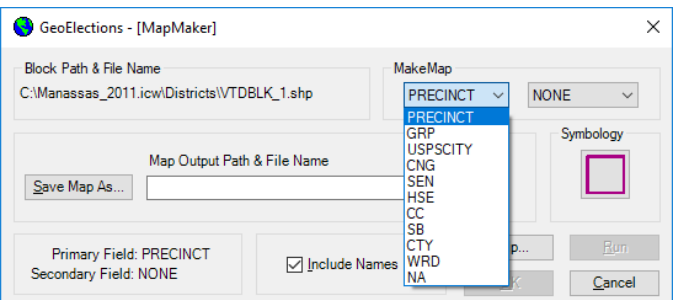

candidates alike. MapMaker, Ballot Maps, Legal Desc, DOJ Reporter, and interoperability with voter registration systems provide a view to the power.

### **ICW, where imagination and geography converge.**